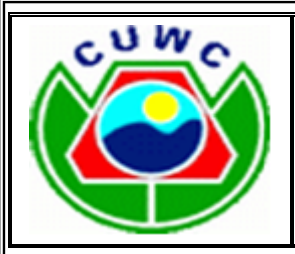

**BỘ XÂY DỰNG TRƯỜNG CAO ĐẲNG XÂY DỰNG CÔNG TRÌNH ĐÔ THỊ** Địa chỉ: Số 48 đường Yên Thường, huyện Gia Lâm, thành phố Hà Nội ĐT: 0243.38271305 Fax: 0243.38271305 Email: truongcdxdctdt@gmail.com Web: www.cuwc.edu.vn

# **QUY TRÌNH KHẢO SÁT HỌC SINH SAU TỐT NGHIỆP**

Mã hóa : QT09/PKĐ Ban hành lần : 01 Hiệu lực từ ngày : 02/7/2018

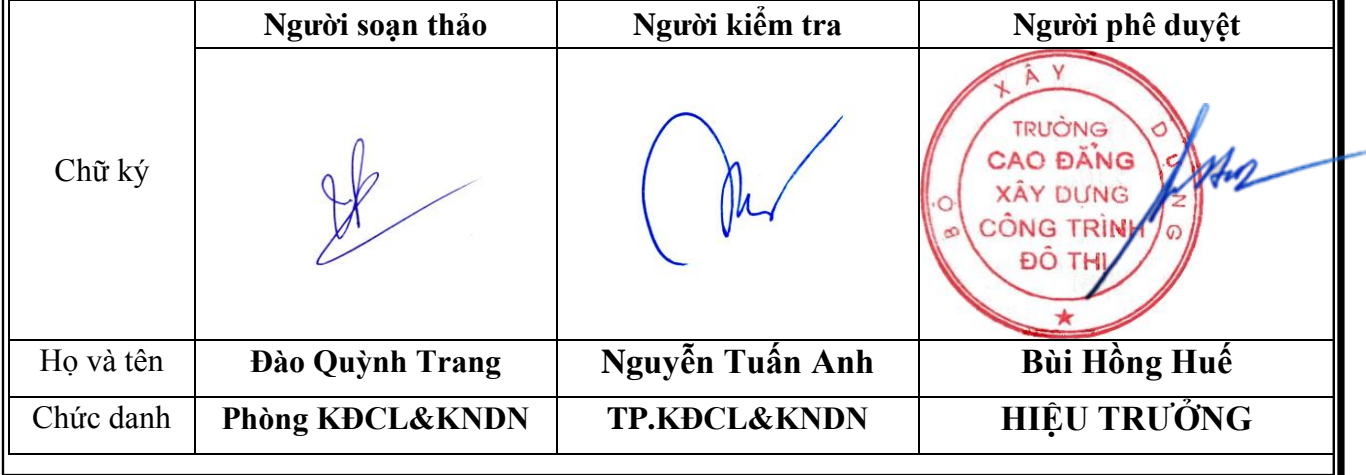

## **NƠI NHẬN TÀI LIỆU**

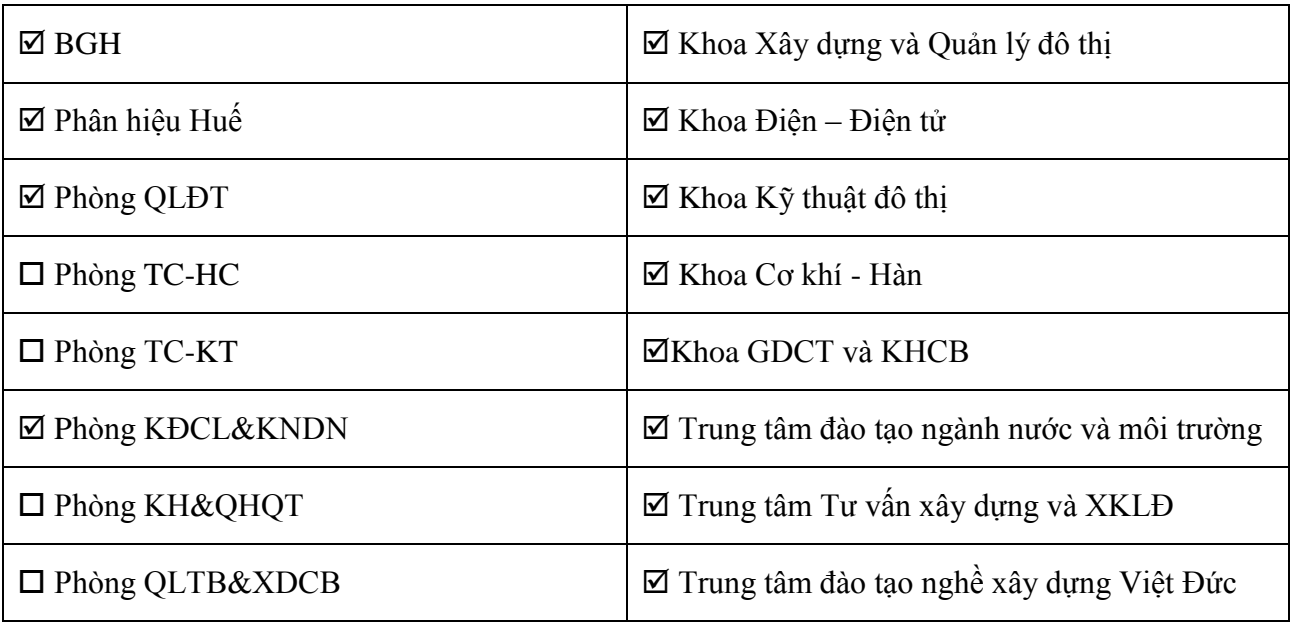

## **BẢNG THEO DÕI THAY ĐỔI TÀI LIỆU**

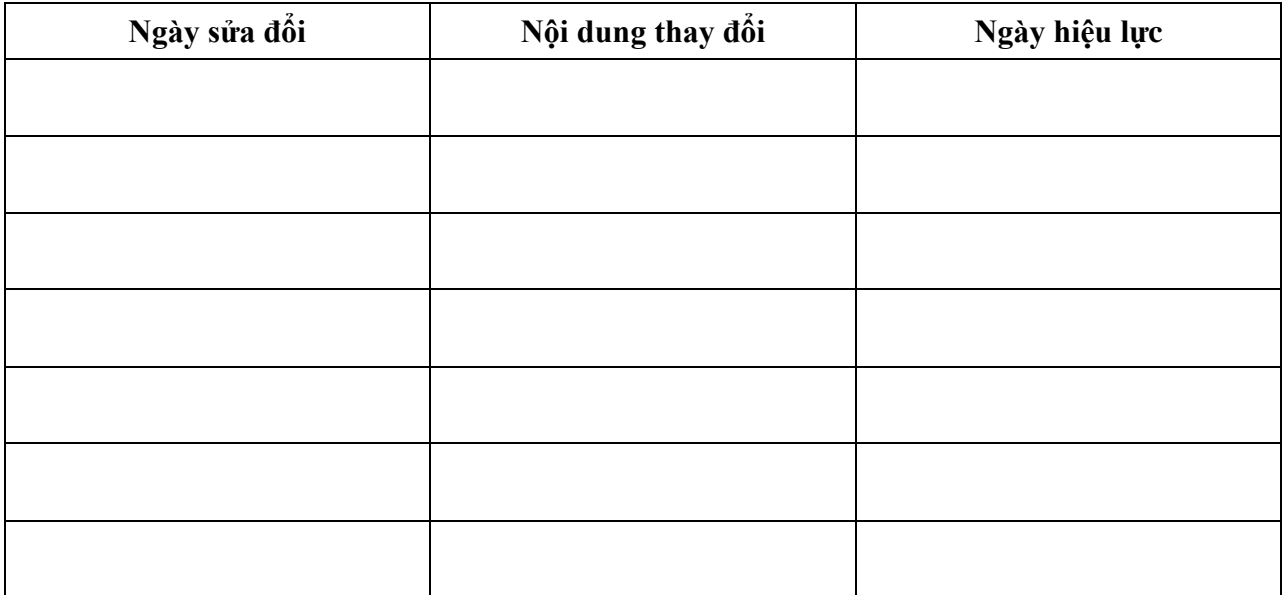

### **I. MỤC ĐÍCH VÀ PHẠM VI ÁP DỤNG**

#### **1. Mục đích:**

Quy định các bước cần thực hiện việc theo dõi lần theo dấu vết học sinh sinh viên tốt nghiệp để tiếp nhận thông tin phản hồi từ học sinh sinh viên và doanh nghiệp sử dụng lao động về nội dung, chương trình, chất lượng đào tạo, nhằm nắm bắt kịp thời tình hình việc làm của học sinh sau khi tốt nghiệp, bổ sung, điều chỉnh chương trình đào tạo cho phù hợp với nhu cầu sử dụng lao động của doanh nghiệp.

### **2. Phạm vi áp dụng**:

Quy trình này được áp dụng cho tất cả HSSV đang học tập tạitrường. **II. ĐỊNH NGHĨA VÀ TỪ VIẾT TẮT**

#### **1. Định nghĩa:**

#### **2. Từ viết tắt:**

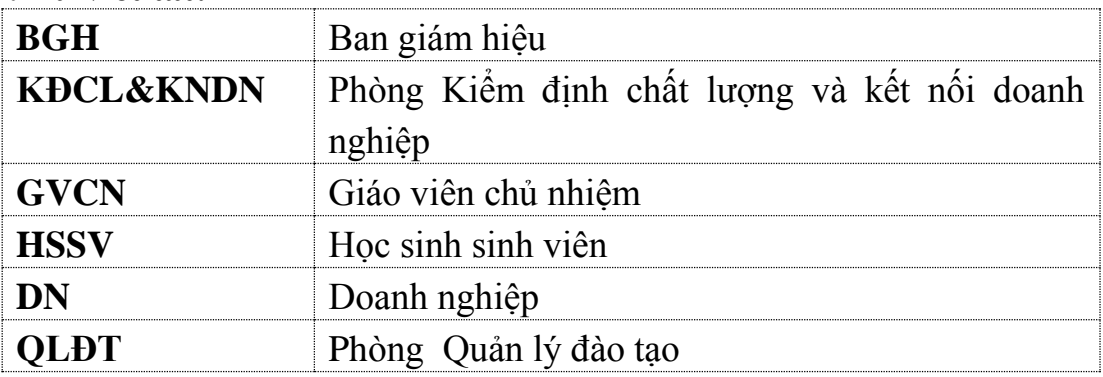

### **3. Tài liệu viện dẫn III. LƯU ĐỒ** *(Xem trang 3)* **IV. ĐẶC TẢ** *(Xem trang 4 - 5)* **V. HỒ SƠ CÔNG VIỆC**

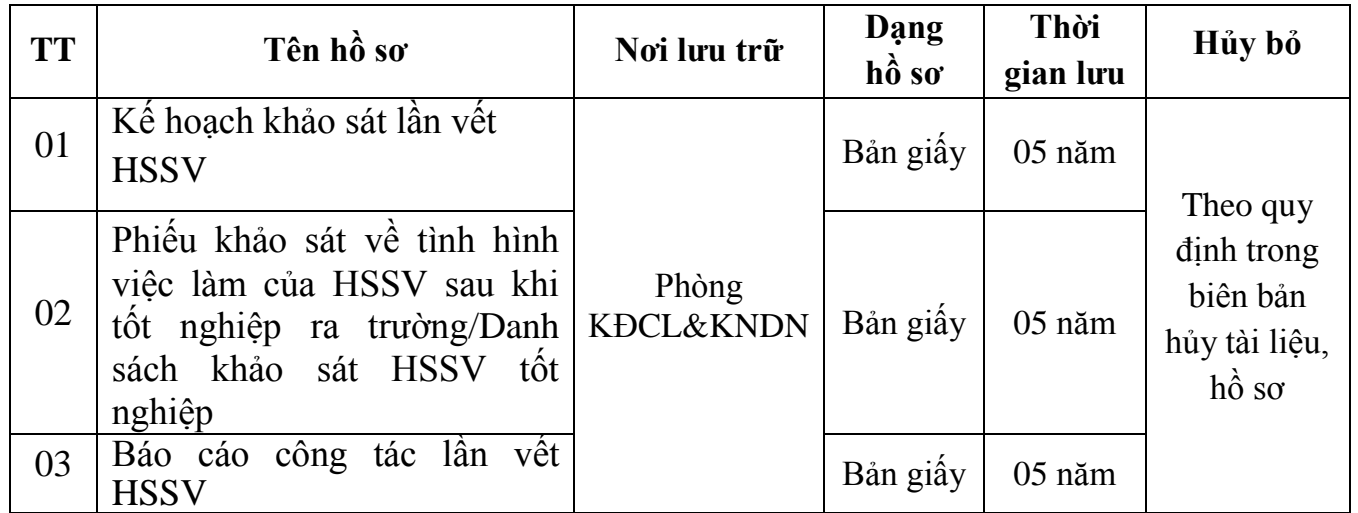

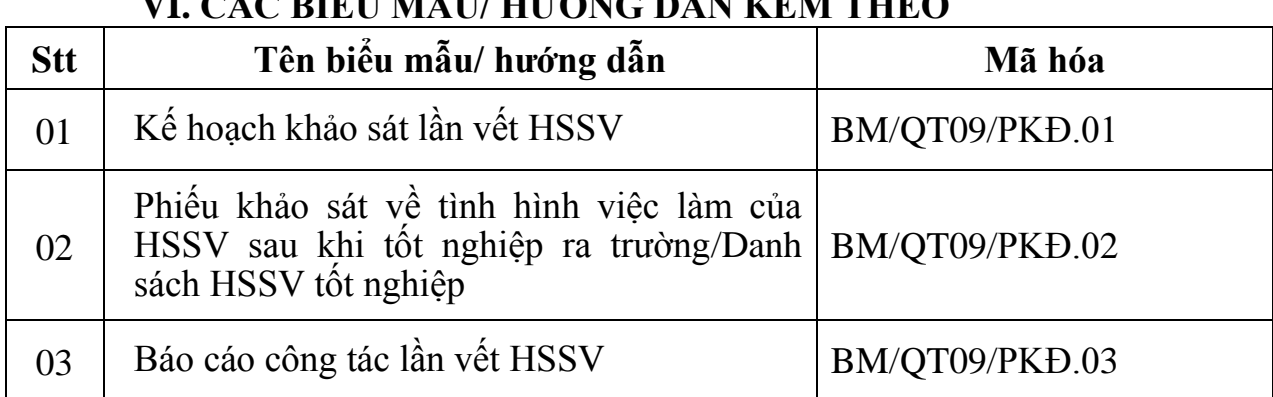

### **VI. CÁC BIỂU MẪU/ HƯỚNG DẪN KÈM THEO**

## **LƯU ĐỒ**

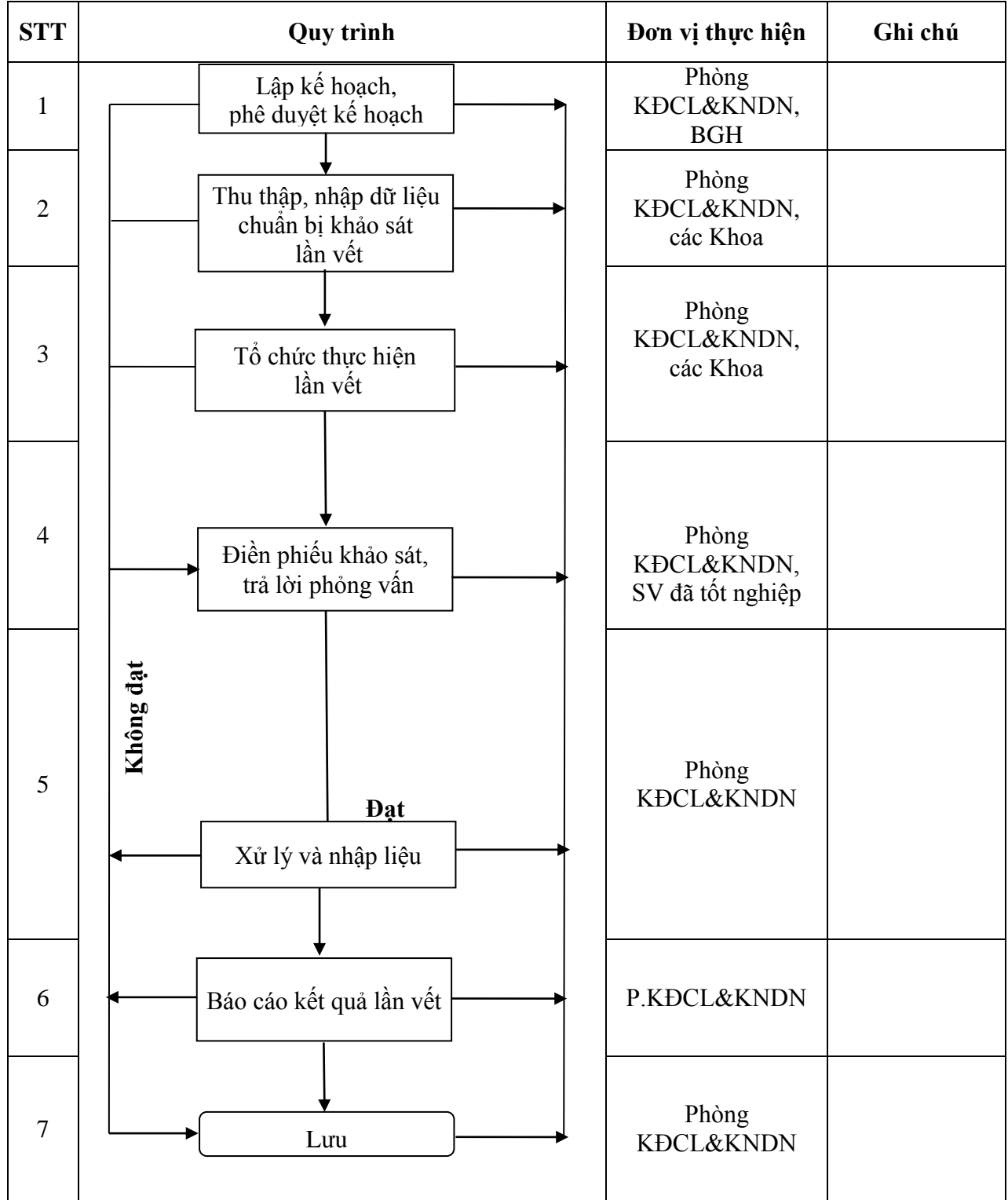

## **ĐẶC TẢ QUY TRÌNH KHẢO SÁT HỌC SINH SAU TỐT NGHIỆP**

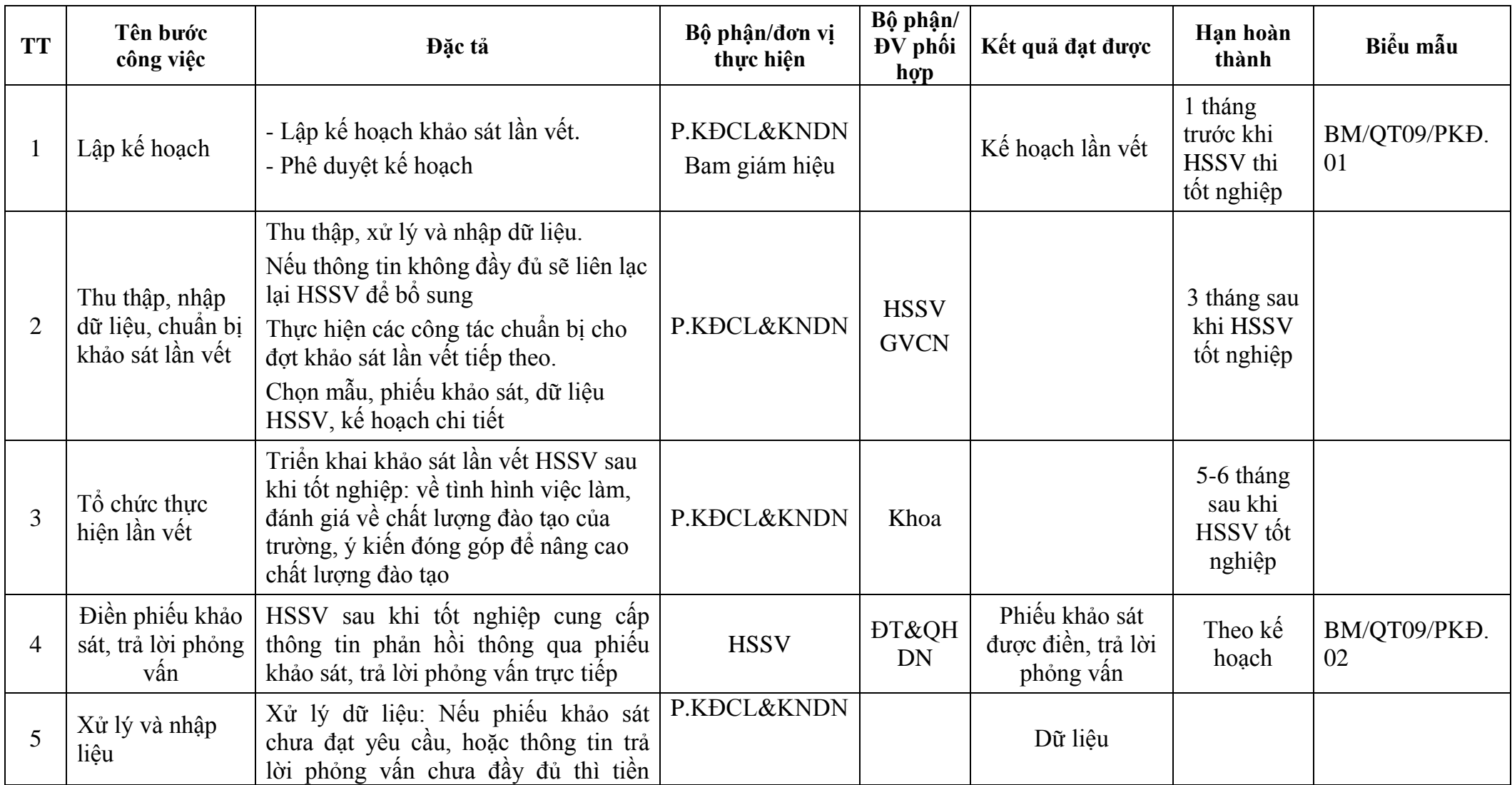

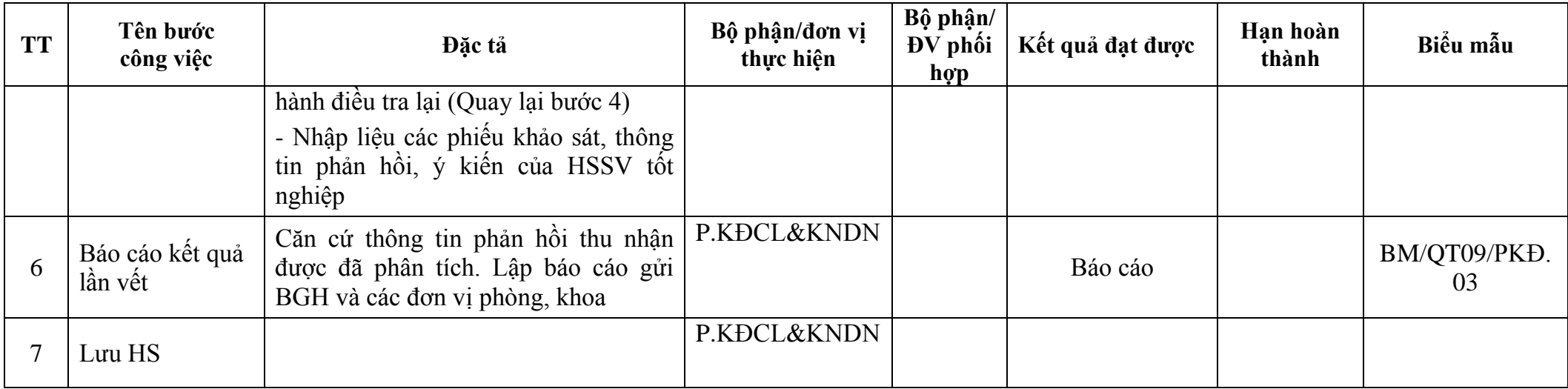